### **Winter Webinar 2024, Ep. 1: EDI Document Rejections**

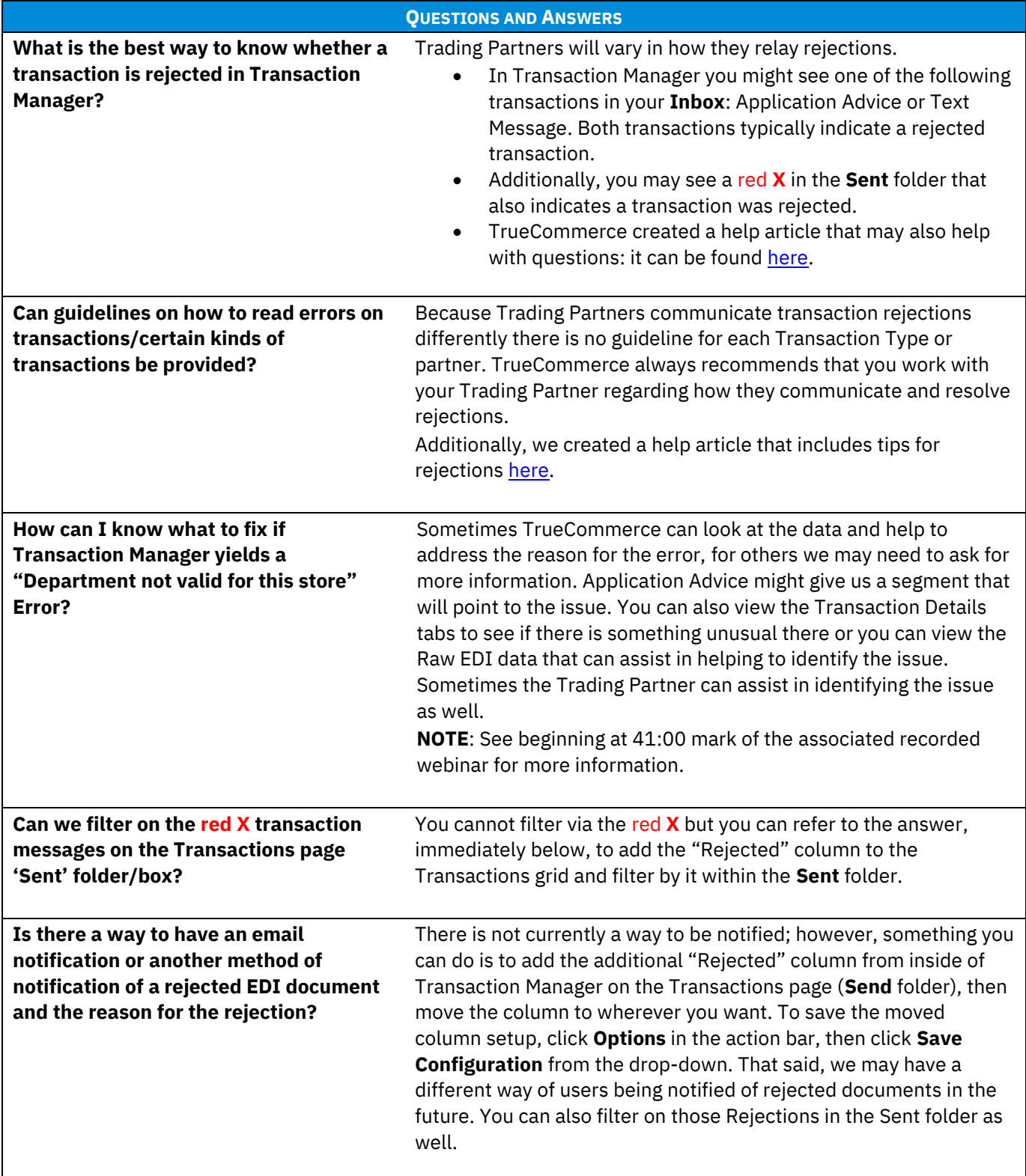

 $\bullet$  $\bullet$  $\bullet$ Proprietary and Confidential © 2024 True Commerce, Inc. All rights reserved.

1

 $\bullet$  $\bullet$ 

### **Winter Webinar 2024, Ep. 1: EDI Document Rejections**

| <b>QUESTIONS AND ANSWERS</b>                                                                                                    |                                                                                                    |
|----------------------------------------------------------------------------------------------------|----------------------------------------------------------------------------------------------------|
| If you see the red $X$ on a transaction, can<br>you perform a reverse search to find the<br>EDI segment it pertains to? And is the<br>information only available AFTER the<br>document has been sent?                                                                                | The following two articles on Functional Acknowledgements and<br>the red $X$ on Transactions that are published within the<br>TrueCommerce Knowledge Base can provide more information<br>about this:<br><b>Transaction Manager: Resend a Functional</b><br>Acknowledgement<br><b>Transaction Manager: Red X on a Transaction</b>                                                                                                    |
| <b>Wayfair Application Programming</b><br><b>Interface (API) is sending us</b><br>unacknowledged reminders and<br><b>Inventory Feed failures. Once sent, they</b><br>are not acknowledged as received in the<br>Foundry platform but with no Errors.<br>Why might this be happening? | TrueCommerce recommends that you submit a Support Case via<br>Account Management   My Support Dashboard or by clicking the<br>Help (question mark) button at top-right of the Foundry platform<br>and selecting Support Center, or you can contact our Support<br>team for assistance. While we will need additional details, we can<br>assist in investigating what is occurring that is causing the issue<br>and help to pinpoint a solution. |
| Is there a way in EDI to contact a<br><b>Trading Partner in order to explain what</b><br>data is needed on a rejected<br>transaction?                                                                                                    | In these situations it is better to email <b>TrueCommerce Support</b> or<br>call the Support line directly at 1.888.430.4489. If you need help<br>after obtaining the details, do not hesitate to submit a case or call<br>and we can work together to resolve it.                                                                                                    |
| Is there a difference between a ship<br>notice and an Advance Shipping Notice<br>(ASN)?                                                                                                    | They are the same. A ship notice is an ASN. Sometimes, you will<br>see them in Transaction Manager as "Ship Notice," sometimes you<br>will see the acronym "ASN". In EDI terminology, it is an 856<br>Transaction Type but they are all one-in-the-same.                                                                                                    |
| In addition to Application Advice (EDI<br>824), are there other EDI documents<br>that communicate errors and if so, what<br>are they?                                                                                                    | In Transaction Manager you might see one of the following<br>transactions in your Inbox that indicate rejections or errors:<br>Application Advice (EDI 824)<br>Text Message (EDI 864)                                                                                                    |
| What is meant by "bad data" on a<br>Purchase Order (PO/EDI 850)?<br>Is it possible to send rejections back on<br>bad data from incoming 850s?                                                                                                    | That is often between you and your Trading Partner. A lot of<br>Trading Partners do support a PO Acknowledgement (EDI 855)<br>transaction, but the difference would be what data they are<br>seeking in the 855 as well.<br>Sometimes the ability to reject a transaction based on incorrect<br>data is within an 855 data. Ideally, contacting your Trading Partner<br>is the ideal route to pursue.                                           |

 $\bullet$  $\bullet$ 

 $\bullet$ Proprietary and Confidential

 $\bullet$  $\bullet$ © 2024 True Commerce, Inc. All rights reserved.

2

### **Winter Webinar 2024, Ep. 1: EDI Document Rejections**

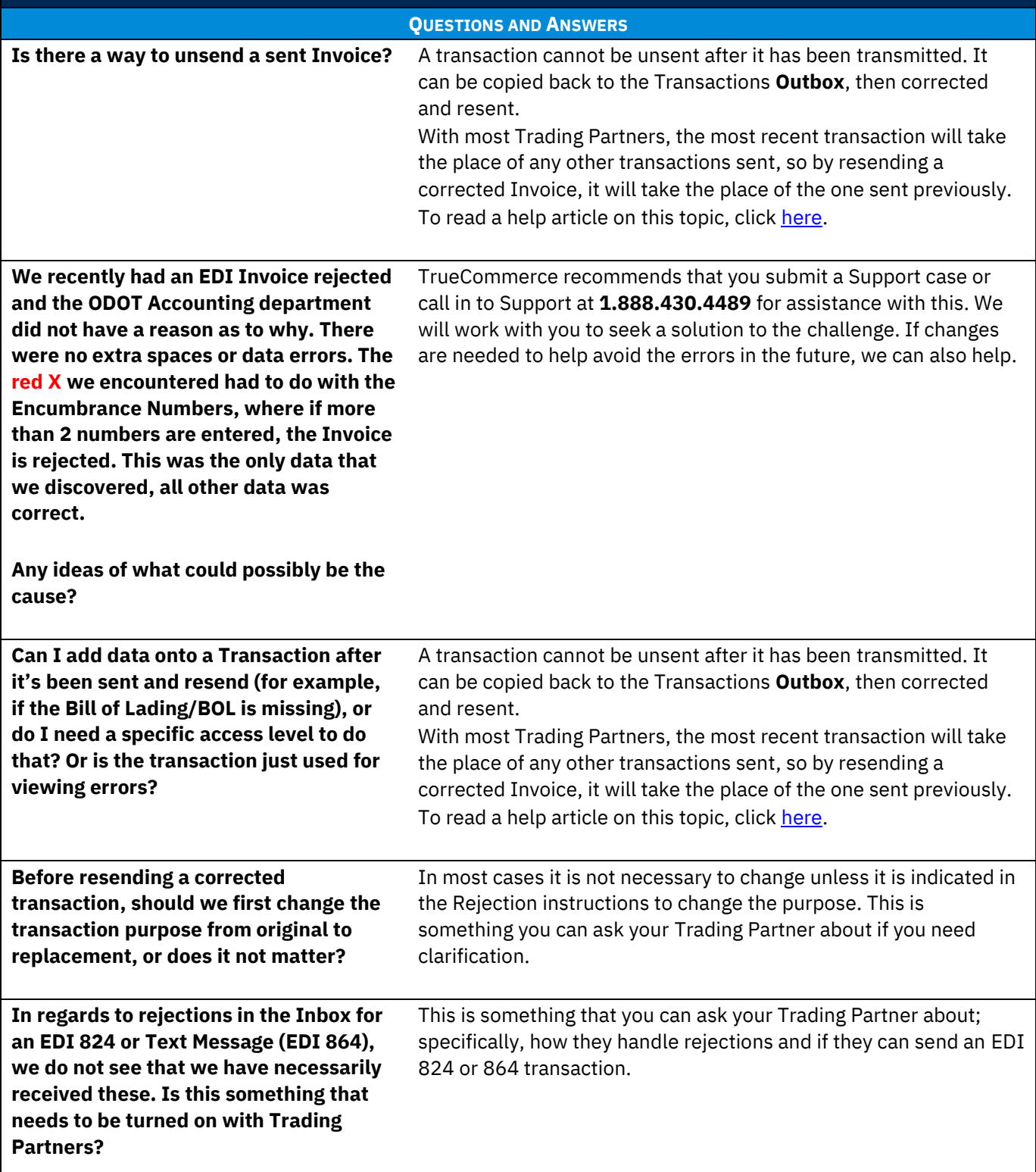

 $\bullet$ 

 $\bullet$  $\bullet$ Proprietary and Confidential

- $\bullet$  $\bullet$ © 2024 True Commerce, Inc. All rights reserved.
- 

3

#### **Winter Webinar 2024, Ep. 1: EDI Document Rejections**

#### **QUESTIONS AND ANSWERS**

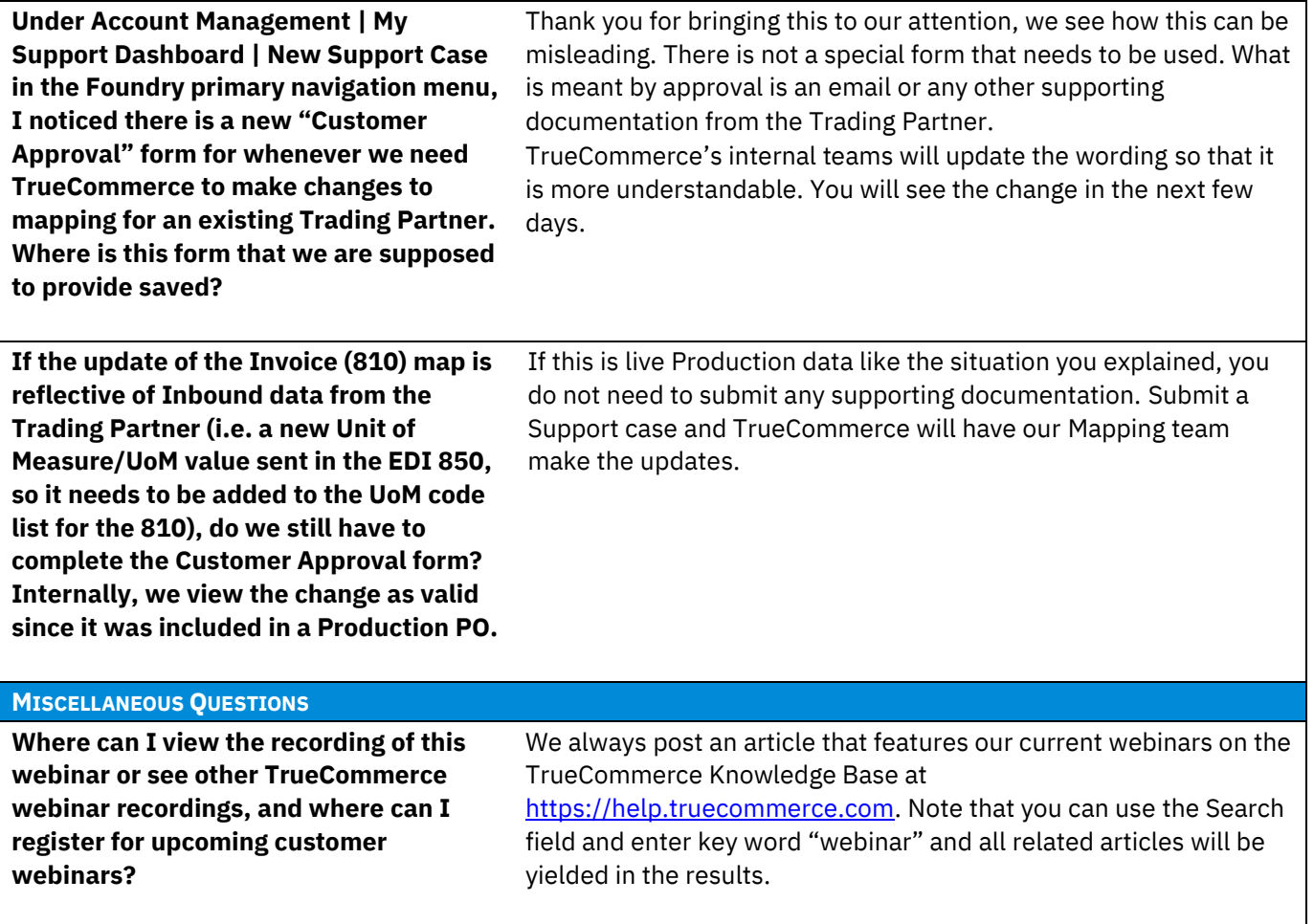

 $\bullet$  $\bullet$  $\bullet$ 

Proprietary and Confidential

© 2024 True Commerce, Inc. All rights reserved.

 $\bullet$  $\bullet$ 

4